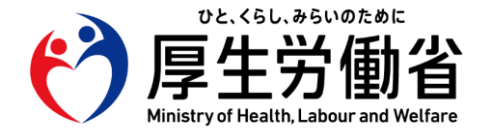

# **訪問診療等における オンライン資格確認の導入に向けた 準備作業の手引き**

## **【医療機関・薬局の方々へ】**

#### 令和5年11月 **厚生労働省保険局** オンライン資格確認の 導入にご協力ください!

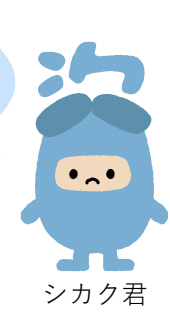

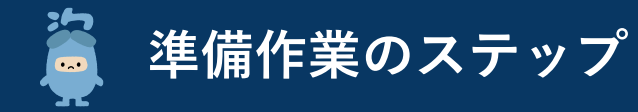

**訪問診療等におけるオンライン資格確認の導入に向けた準備作業は以下の3ステップになります。 医療機関・薬局の規模等によって準備作業のステップが異なると想定されるため、システム事業者へご確認ください。**

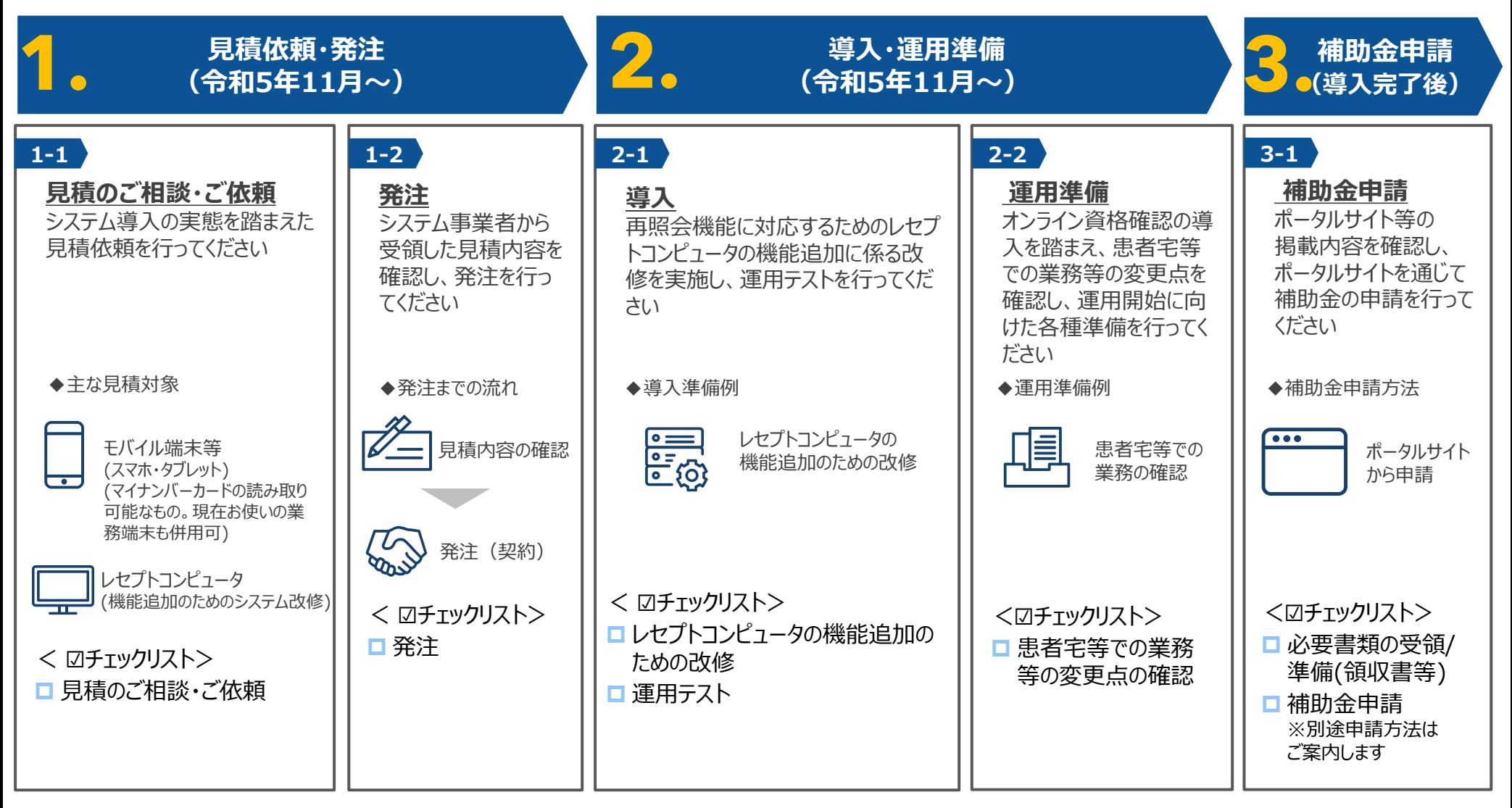

# **準備作業を始める前に**

#### **医療機関等向け総合ポータルサイトアカウント登録**

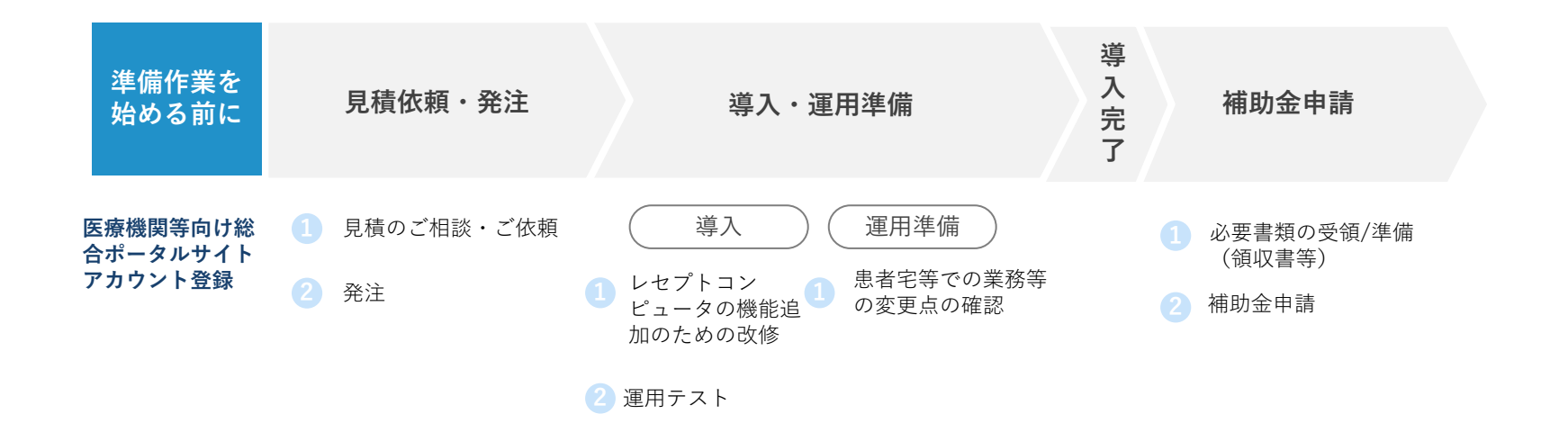

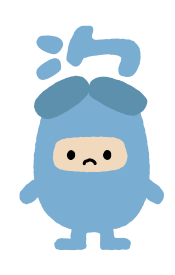

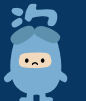

 $\bullet$ 

ミポータルサイト

### **準備作業を始める前に 補助金申請 導入・**

**Sket** 

œ

అ

ログインはこちら

医療機関等向け総合ボータルサイ

■ 医療機関等向け総合ポー タルサイトの公開につい

 $\overrightarrow{a}$ 新規ユーザー登録はこちら 初めてこ代用になられる方はこちらから

アカウント登録が お済みでない方向け

医療機関等向け総合ポータルサイト

このサイトでは、オンライン資格確認 システムや電子処方箋管理サービスに ついての情報をお伝えしています。

 $\mathbb{Z}$ 

新規ユーザー登録はこちら

**運用準備 見積依頼・ 発注 準備作業を 始める前に**

### オンライン資格確認に係る各種申請をするには

**医療機関等向け総合ポータルサイト**での **アカウント登録※**が必要です。

下記のURLからポータルサイトへアクセスしてアカウント登録 を行ってください。

※すでに医療機関等向けポータルサイトにてアカウント登録が お済みの場合、登録作業は不要です。

[医療機関等向け総合ポータルサイト](https://www.iryohokenjyoho-portalsite.jp/)

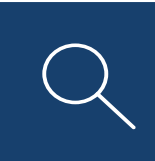

<https://iryohokenjyoho.service-now.com/csm>

アクセスはこちらからも可能です ▶

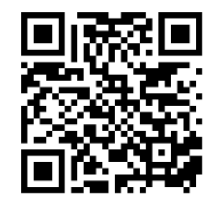

### **オンライン資格確認の導入を行っていない方は以下の手引きをご覧ください**

[ネットワーク整備を含むオンライン資格確認導入に向けた準備作業の手引き](https://www.iryohokenjyoho-portalsite.jp/about/docs/ce1a8d69210cba8e901bdb4d80d37583_2.pdf).pdf(PDF:2.6 MB)

# **1. 見積依頼・発注**

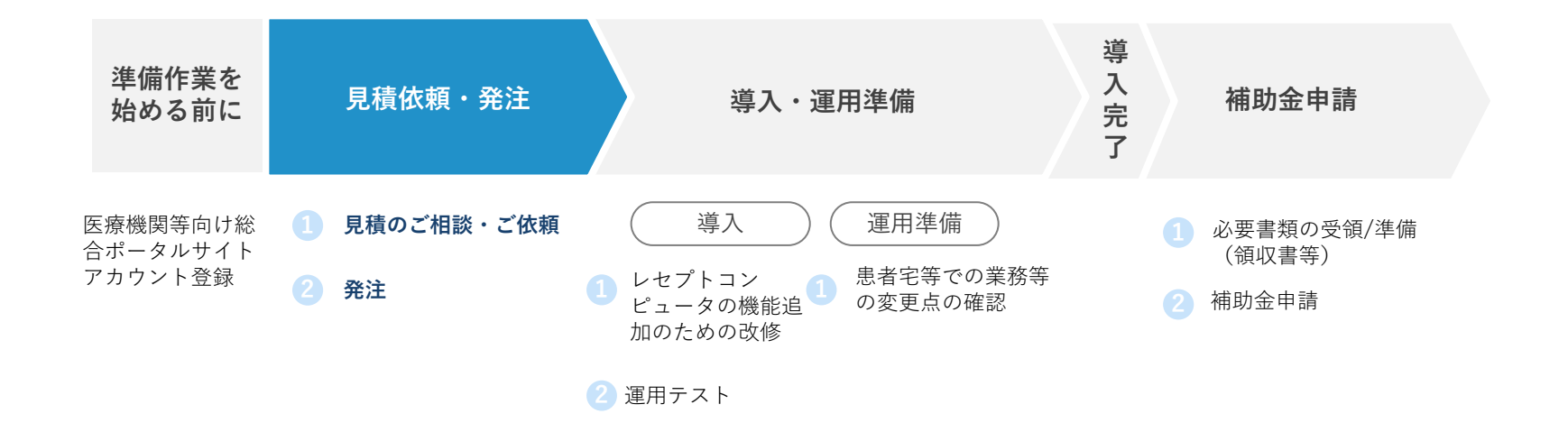

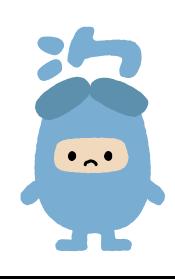

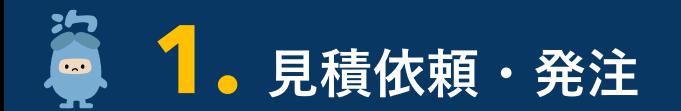

### **1 見積のご相談・ご依頼**

#### **▶システム事業者に依頼 → および → おおもの → おおもの → おおもの → システム事業者に発注**

- ⚫ **モバイル端末等(スマホ・タブレット)の購入※1**
- ⚫ **再照会機能に対応するためのレセプトコンピュータの機能追 加に係る改修が必要となります。 まずはシステム事業者に見積をご相談し、ご依頼ください。 その際に以下をお伝えください。**

**システム事業者へお伝えいただく内容**

 **レセプトコンピューターの機能追加のための改修 導入を希望する時期**

※見積提示にあたってシステム事業者から各医療機関・薬局に 対して確認が発生する可能性があります。

**2 発注**

⚫ **提示された見積をご確認の上、システム事業者への 発注をお願いします。**

#### **発注タイミングについての留意事項**

準備等に時間を要する場合があります。 余裕を持ったスケジュールで発注をよろしくお願いいたします。

※1:マイナンバーカードの読み取り可能なモバイル端末等が以下サイトに記載されています。現在お使いの業務端末も併用可能になります。 ご確認の上、システム事業者とのご調整をよろしくお願いいたします。 <https://www2.jpki.go.jp/prepare/pdf/nfclist.pdf>

# **2. 導入・運用準備**

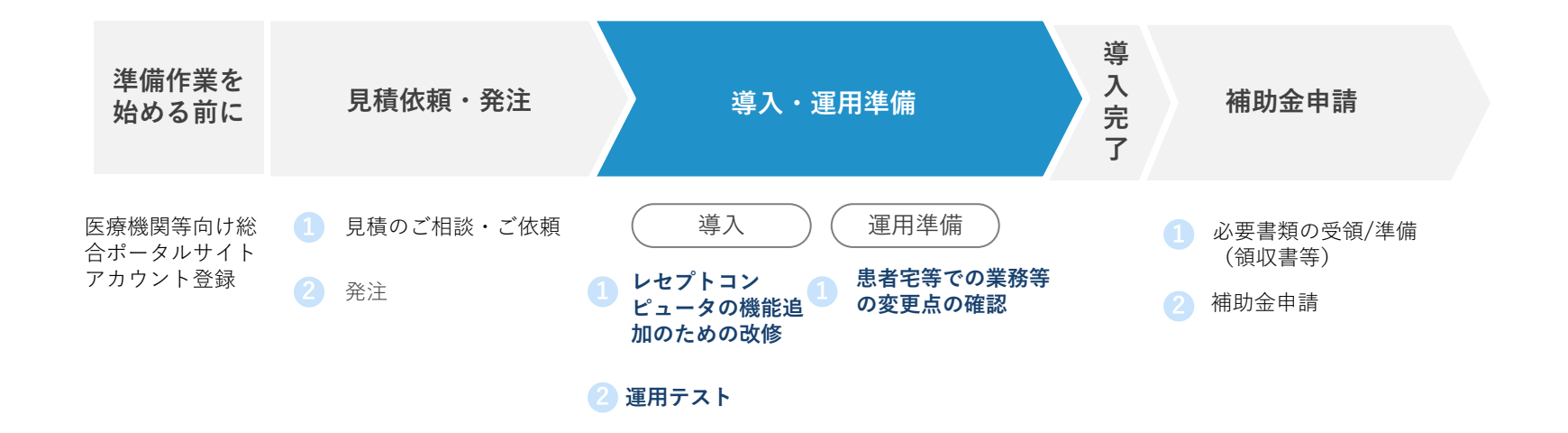

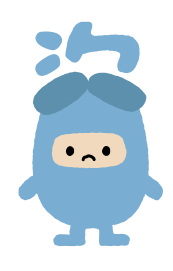

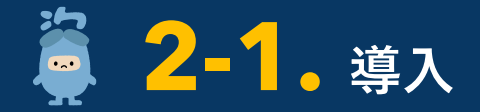

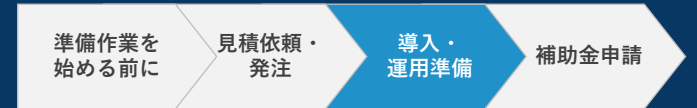

### **1 レセプトコンピュータの機能追加のための改修**

**再照会機能に対応するためのレセプトコンピュータの機能追加の実施**

⚫ **機器設定作業にあたり、システム事業者の現地作業が発生し、立会いが必要な場合がありますので、医療機関・薬局側で の対応内容をシステム事業者へご確認ください。**

### **2 運用テスト**

**運用テストの実施**

⚫ **導入作業完了後、正常にシステムが動作するかを確認する「運用テスト」を行っていただきます。**

⚫ **運用テストに係る詳細については、追って周知予定です。**

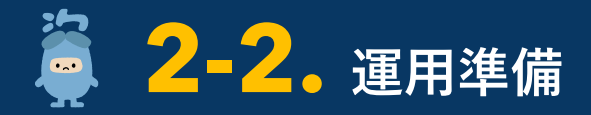

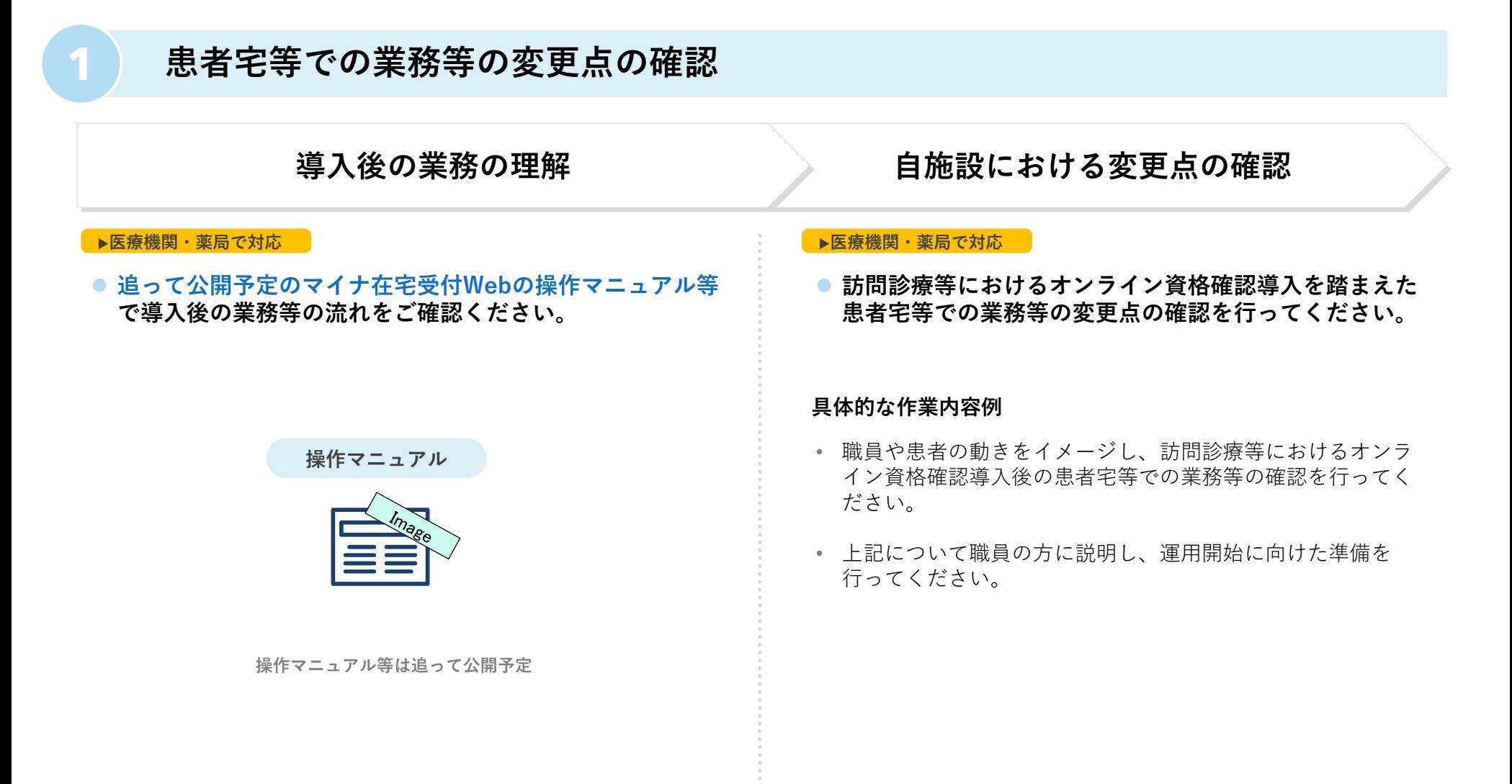

# **3. 補助金申請**

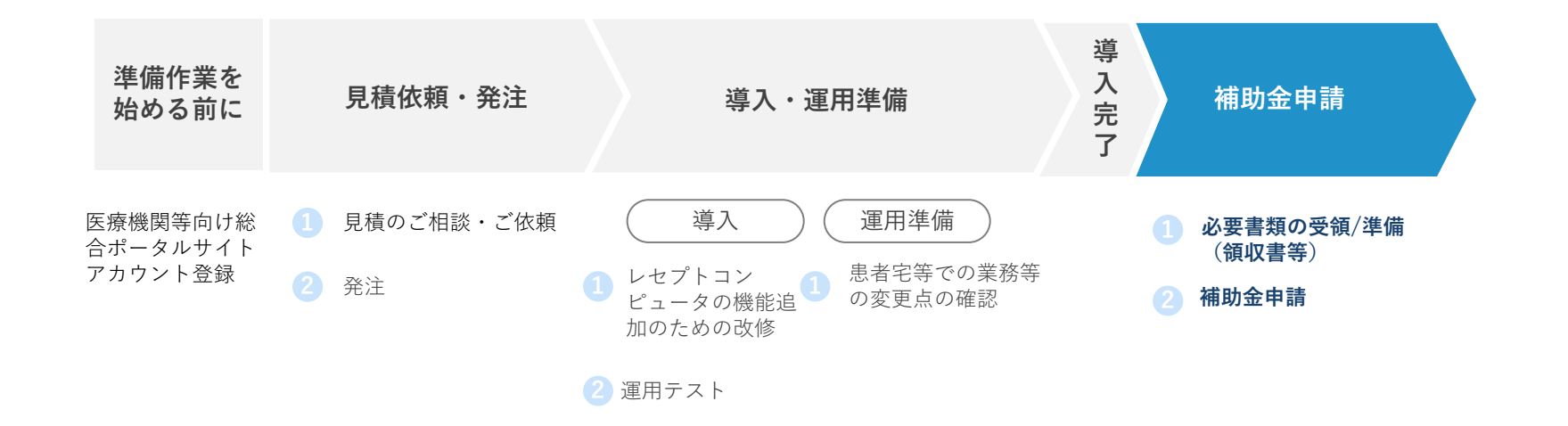

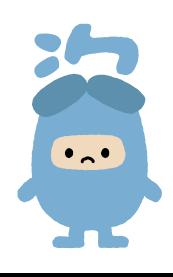

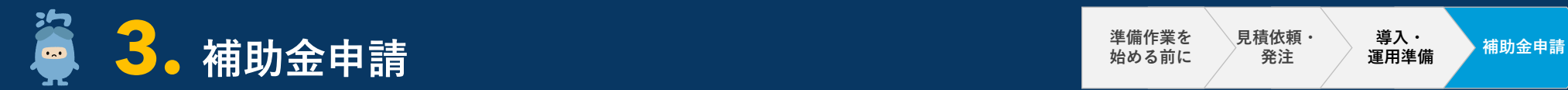

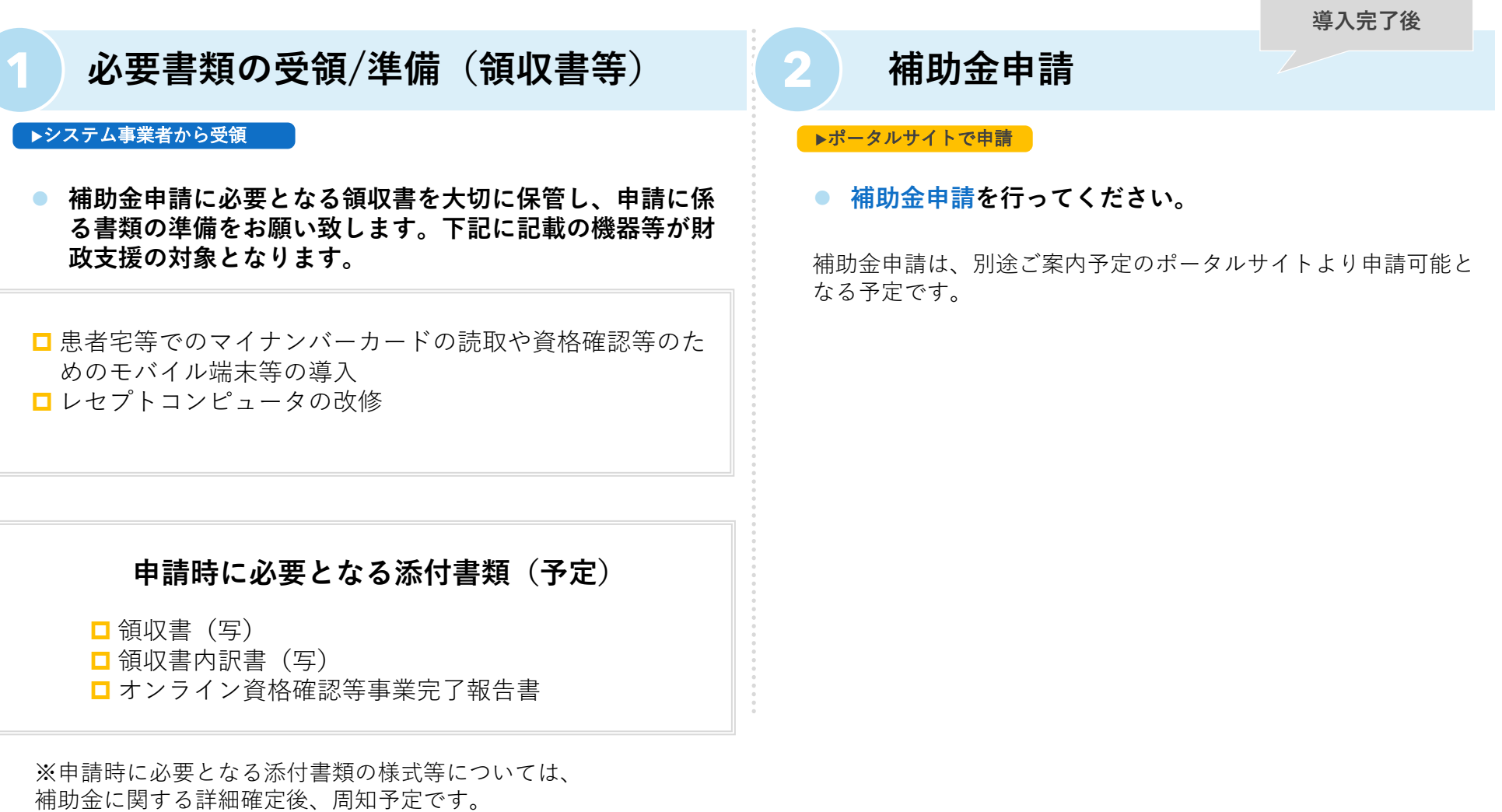

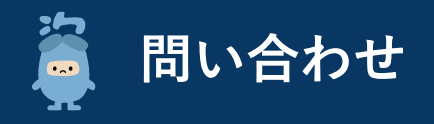

#### **オンライン資格確認に関わる問い合わせ窓口を設けています。**

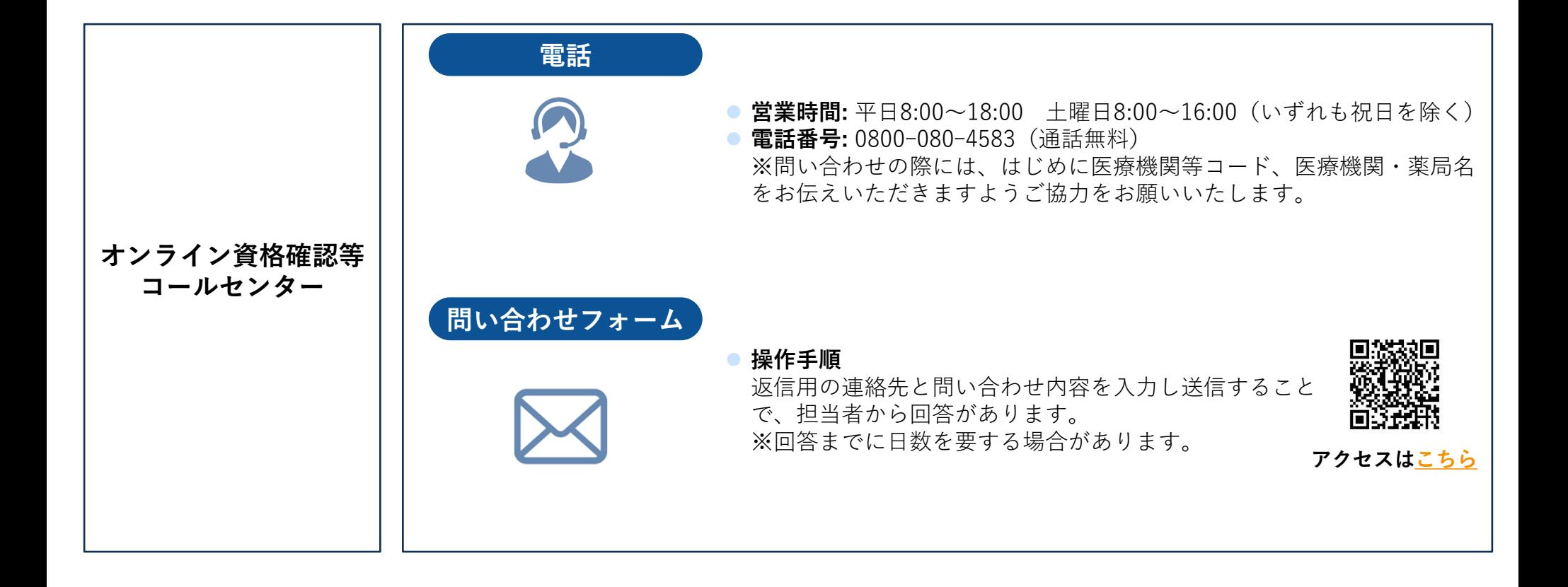